## Spin: LTL Model Checking\*

Patrick Trentin

patrick.trentin@unitn.it

http://disi.unitn.it/trentin

Formal Methods Lab Class, March 16, 2018

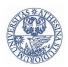

Università degli Studi di Trento

(compiled on 17/05/2018 at 12:52)

\*These slides are derived from those by Stefano Tonetta, Alberto Griggio, Silvia Tomasi, Thi Thieu Hoa Le, Alessandra Giordani, Patrick Trentin for FM lab 2005/18

### Contents

Verifying LTL properties with Spin

2 Exercises

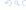

## LTL model checking: introduction

• the behaviour of a system  $\mathcal{M}$  is given by the set of all its possible paths of execution  $\bigcup \pi_i = s_{i,0} \to s_{i,1} \to ... \to s_{i,t} \to ...$ 

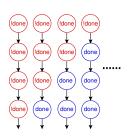

• The set of computations can be represented by a finite automaton

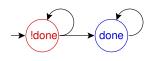

Idone done

or

# LTL model checking: SPIN

### **GOAL:** verify whether $\mathcal{M} \models \phi$

- Build Automatons:
  - $A_{\mathcal{M}}$ : encodes all possible executions of  $\mathcal{M}$
  - $A_{\neg \phi}$ : encodes all violations of  $\phi$
  - $A_{\mathcal{M} \times \neg \phi} = A_{\mathcal{M}} \times A_{\neg \phi}$ : contains all the paths in  $\mathcal{M}$  that violate  $\phi$  ( $\times$ : synchronous product)
- **②** Check for a possible execution  $\pi_i$  of  $A_{\mathcal{M} \times \neg \phi}$ :
  - if  $\pi_i$  exists, then it is a violation (counter-example) of  $\phi$  in  $\mathcal{M}$ .
  - otherwise,  $\mathcal{M} \models \phi$ .

# LTL model checking: SPIN

**GOAL:** verify whether  $\mathcal{M} \models \phi$ 

- Build Automatons:
  - $A_{\mathcal{M}}$ : encodes all possible executions of  $\mathcal{M}$
  - $A_{\neg \phi}$ : encodes all violations of  $\phi$
  - $A_{\mathcal{M} \times \neg \phi} = A_{\mathcal{M}} \times A_{\neg \phi}$ : contains all the paths in  $\mathcal{M}$  that violate  $\phi$  (×: synchronous product)
- **②** Check for a possible execution  $\pi_i$  of  $A_{\mathcal{M} \times \neg \phi}$ :
  - if  $\pi_i$  exists, then it is a violation (counter-example) of  $\phi$  in  $\mathcal{M}$ .
  - otherwise,  $\mathcal{M} \models \phi$ .

**Important**:  $\mathcal{M} \models \phi$  iff  $\forall i.\pi_i \models \phi$  $\implies$  not sufficient to check whether there exists a  $\pi_i$  for  $A_{\mathcal{M} \times \phi}$ 

### LTL Basics

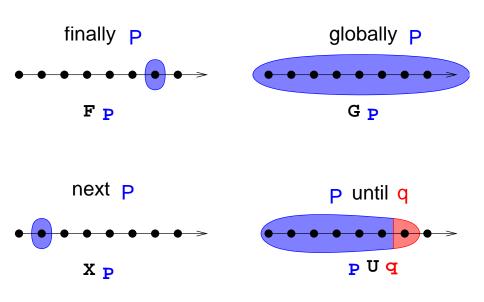

# Execution Model & LTL Properties [1/9]

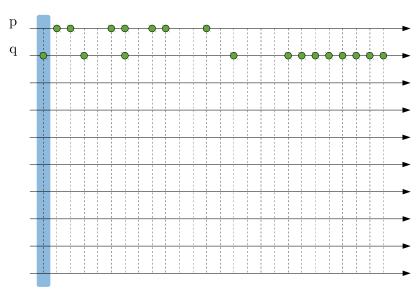

# Execution Model & LTL Properties [2/9]

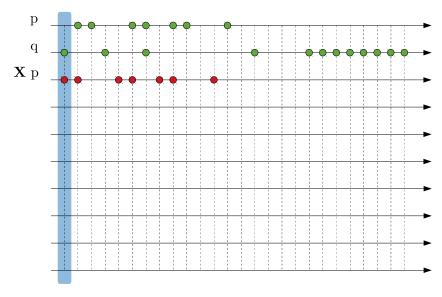

# Execution Model & LTL Properties [3/9]

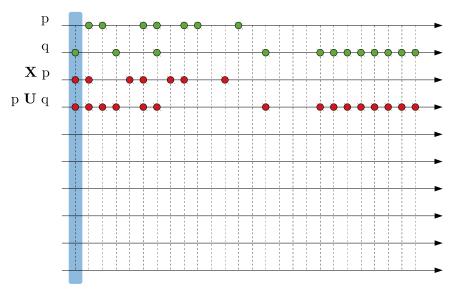

# Execution Model & LTL Properties [4/9]

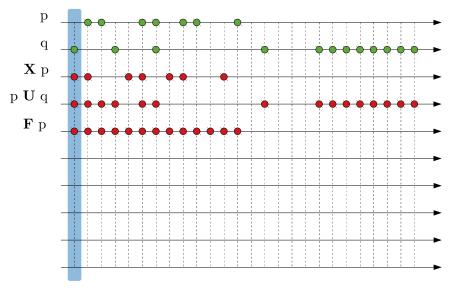

# Execution Model & LTL Properties [5/9]

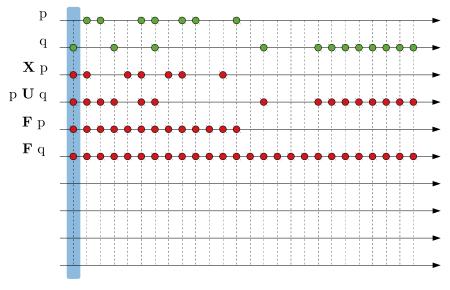

# Execution Model & LTL Properties [6/9]

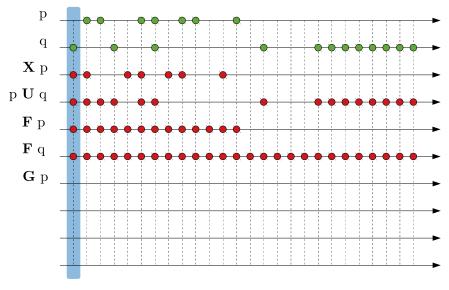

# Execution Model & LTL Properties [7/9]

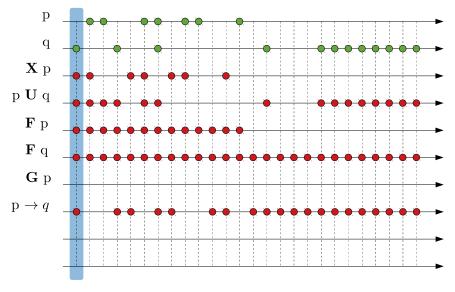

# Execution Model & LTL Properties [8/9]

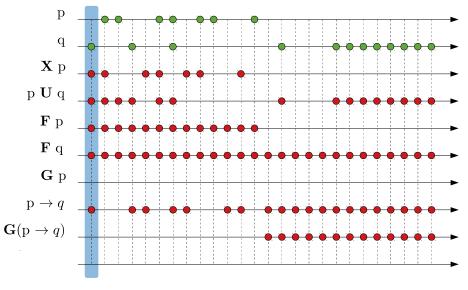

# Execution Model & LTL Properties [9/9]

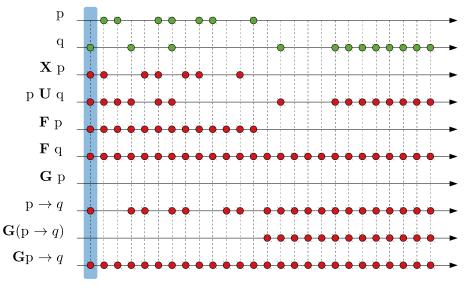

## LTL syntax with SPIN

Grammar:

```
• ltl ::= opd | ( ltl ) | ltl binop ltl | unop ltl
```

- opd:
  - true, false, and user-defined names starting with a lower-case letter

remember:  $(\varphi V \psi) = !(!\varphi U!\psi)$ 

- unop:
  - []: globally/always
  - <>: finally/eventually
  - !: not
  - X: next
- binop:
  - U: until
  - V: release
  - &&: and
  - ||: or
  - ->: implication
  - <->: equivalence

Example (foo.pml): verify that b is always true.
bool b = true;

active proctype main() {
 printf("hello world!\n");
 b = false;
}

```
Example (foo.pml): verify that b is always true.
bool b = true;
active proctype main() {
    printf("hello world!\n");
    b = false;
}
Standard Approach:
    add the LTL formula in foo.pml:
```

ltl p1 { [] b }

```
Example (foo.pml): verify that b is always true.
bool b = true:
active proctype main() {
    printf("hello world!\n");
    b = false;
}
Standard Approach:
  • add the LTL formula in foo.pml:
    ltl p1 { [] b }

    generate, compile and run the verifier:
```

```
"$ spin -a foo.pml
```

```
~$ gcc -o pan pan.c
~$ ./pan -a -N p1
```

```
Example (foo.pml): verify that b is always true.
bool b = true;

active proctype main() {
    printf("hello world!\n");
    b = false;
}

Standard Approach:
    add the LTL formula in foo.pml:
```

```
ltl p1 { [] b }
```

generate, compile and run the verifier:

```
"$ spin -a foo.pml
"$ gcc -o pan pan.c
"$ ./pan -a -N p1
Or
"$ spin -search -a -ltl p1 foo.pml
```

-a: ask the verifier to also check cyclic executions violating a property

#### Alternative Approach:

• (optional) write some symbol definitions:

```
~$ echo "# define p (b == true)" > foo.aut
```

generate the never claim to be verified:

```
~$ spin -f '!([] p)' >> foo.aut
```

generate the verifier:

```
"$ spin -a -N foo.aut -o1 foo.pml
(option -N file.aut adds the never claim to the verifier)
```

compile and run the verifier:

```
~$ gcc -o pan pan.c
~$ ./pan
```

Tip: use the (easier) standard steps!

### \_pid

• unique identifier of a process

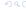

### $\_pid$

unique identifier of a process

#### \_last

• pid of the process that performed the last state transition;

### \_pid

unique identifier of a process

#### \_last

pid of the process that performed the last state transition;

### enabled(pid)

• true iff process with identifier pid has at least one **executable statement** in its current control state.

#### \_pid

unique identifier of a process

#### \_last

pid of the process that performed the last state transition;

#### enabled(pid)

 true iff process with identifier pid has at least one executable statement in its current control state.

#### Remote References

- allow for inspecting the local state of an active process:
  - procname[pid]@label for labels
  - procname[pid]:varname for variables

### Example: (mutual exclusion)

```
ltl p { []! (procname[0]@critical && procname[1]@critical) }
```

### Weak Fairness

**Weak Fairness**: an event *E* occurs infinitely often.

#### **Example:**

every process executes infinitely often

- let  $R_i$  be true iff the process i is running
- then a fairrun is s.t.

$$\bigwedge_{i}$$
 **GF** $R_{i}$ 

• in SPIN:

```
[]<> _last==0 && []<> _last==1 ...
```

Weak fairness is often used as a pre-condition for other properties.

### Strong Fairness

**Strong Fairness**: if an event  $E_1$  occurs infinitely often, then an event  $E_2$  occurs infinitely often.

#### **Example:**

if a process is infinitely often ready to execute a statement, then that process runs infinitely often.

- let  $R_i$  be true iff the process i is running
- let E<sub>i</sub> be true iff the process i can execute a statement
- then a strong\_fairrun is s.t.

$$\bigwedge_i (\mathbf{GF}E_i \to \mathbf{GF}R_i)$$

• in Spin:

```
[]<> enabled(0) -> []<>_last==0 && ...
```

### Example: fairness condition

```
int count;
bool incr;
#define fair ([]<> \
        (incr && _last == 0))
active proctype counter() {
    do
        :: incr ->
            count++
    od
active proctype env() {
    do
        :: incr = false
        :: incr = true
    od
```

#### **Example:**

- Verify the property count reaches the value 10.
- Verify the property above under the fairness condition.

### Example: fairness condition

```
int count;
bool incr;
#define fair ([]<> \
        (incr && _last == 0))
active proctype counter() {
    do
        :: incr ->
            count++
    od
active proctype env() {
    do
        :: incr = false
        :: incr = true
    od
```

#### **Example:**

- Verify the property count reaches the value 10.
- Verify the property above under the fairness condition.

#### Solution:

- ltl p1 { <> (count > 9) }
- ltl p2 { fair -> <> (count > 9) }

### Quiz #1

**Q:** which properties are verified, and which are not? (Why?)

```
byte x;
active proctype A ()
    x = 1;
    do
         :: select(x: 0..10):
    od;
}
ltl p1 { x == 0 }
ltl p2 { x != 0 }
ltl p3 { (x == 0) \rightarrow X (x != 0) }
ltl p4 { (x == 0) \rightarrow \langle x |= 0) }
ltl p5 { [] ((x == 0) \rightarrow X (x != 0)) }
ltl p6 { [] ((x == 0) \rightarrow (x != 0)) }
```

### Quiz #1

byte x;

**Q:** which properties are verified, and which are not? (Why?)

```
active proctype A ()
    x = 1;
    do
         :: select(x: 0..10):
    od;
}
                                                   // T
ltl p1 { x == 0 }
ltl p2 { x != 0 }
                                                   // F
ltl p3 { (x == 0) \rightarrow X (x != 0) }
                                                   // T
ltl p4 { (x == 0) \rightarrow \langle x |= 0) }
                                                   // T
ltl p5 { [] ((x == 0) \rightarrow X (x != 0)) }
                                                   // F
ltl p6 { [] ((x == 0) \rightarrow (x != 0)) }
                                                   // F
```

### Contents

Verifying LTL properties with SPIN

2 Exercises

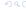

### Exercise 1: Leader Election

Verify the following LTL properties on leader\_lcr.pml:

• eventually, a leader will emerge

$$F(num\_leaders > 0)$$

there can be at most one leader

$$\mathbf{G}!(num\_leaders > 1)$$

after a process is elected, it will remain leader forever

$$\bigwedge_{i} \mathbf{G}(elected_{i} \rightarrow \mathbf{G}oneLeader)$$

## Exercise 2: Producers/Consumers

Verify the following LTL property on prodcons.pml:

• Productions and consumptions must alternate.

$$\mathbf{G}(\bigwedge_{i}(P_{i} \to (\bigwedge_{k \neq i}!P_{k}\mathbf{U}\bigvee_{j}C_{j})) \land \bigwedge_{j}(C_{j} \to (\bigwedge_{k \neq j}!C_{k}\mathbf{U}\bigvee_{i}P_{i})))$$

### Exercise 3: Mutual Exclusion

Verify the following LTL properties on mutex.pml:

 mutual exclusion: there is no reachable state in which more than one process is in the critical section:

$$\mathbf{G}!(\bigvee_{i\neq j}(C_i\wedge C_j))$$

• *progress*: if one process is in the *trying* section, then eventually some process enters the *critical* section:

$$\mathbf{G}(\bigvee_i T_i \to \mathbf{F} \bigvee_i C_i)$$

• *lockout-freedom*: in a fair path, if a process enters in the *trying* section, then it eventually enters the *critical* section.

$$FAIRRUN o \mathbf{G}(\bigwedge_i (T_i o \mathbf{F}C_i))$$

## Exercise 4: Alternating Bit Protocol

Verify the following LTL properties on altbit.pml:

 response to impulse: in a fair path, if a message is sent, then it is eventually received.

$$(\mathit{FAIRRUN} \land \mathsf{GF}!\mathit{loss}) \rightarrow (\mathsf{G}(\mathit{sendA} \rightarrow \mathsf{F}\mathit{recA}))$$

• absence of unsolicited response: if a message is received, then it has been previously sent.

$$FrecA \rightarrow ((\neg recA)UsentA)$$

• *FIFO*: if *B* is sent after *A*, then *B* is received after *A*.

$$prec(sendA, sendB) \rightarrow prec(recA, recB)$$

where

$$prec(p,q) := \mathbf{F}q \rightarrow (!q\mathbf{U}p)$$

#### Exercise 5: Fifo Process

Verify the following LTL properties on fifo\_process.pml:

- if the fifo is full, a write request is not served
- if the fifo is empty, a read request is not served
- the counter of fifo elements is always valid (wrt. the size of the FIFO)
- in a *fair run*, if the producer tries to push something on the fifo, then it will eventually succeed
- in a *fair run*, if the consumer tries to pop something from the fifo, then it will eventually succeed
- **Q1:** What happens if the *fair run* requirement is dropped? (Why?)
- Q2: What happens if cc < 10 is replaced with true? (Why?)

### **Exercises Solutions**

- will be uploaded on course website within a couple of days
- send me an email if you need help or you just want to propose your own solution for a review

 learning programming languages requires practice: try to come up with your own solutions first!

# Optional Exercise: N processes mutual exclusion [1/2]

Model the Black-White Bakery algorithm for N processes:

- before entering the critical section, each process i gets a ticket, defined as a pair ⟨colori, numberi⟩:
  - color<sub>i</sub> is set to the current value of a shared bit color (of type {black, white})
  - number; is set to a value greater than the number of existing tickets with the same color of its own
- once *i* has a ticket, it waits until its colored ticket is the lowest, and then it enters the critical section. The order between colored tickets is defined as follows:
  - if two tickets have different colors, the ticket whose color is different from the value of the shared bit color is smaller;
  - if two tickets have the same color, the ticket with the smaller number is smaller;
  - if the tickets of two processes have the same color and the same number then the process with the smaller identifier (\_pid) enters the critical section first:
- when process i leaves its critical section, it sets the bit color to a value which is different from the color of its ticket:

March 16, 2018

# Optional Exercise: N processes mutual exclusion [2/2]

#### Optional Exercise:

- write a PROMELA model for the Black-White Bakery algorithm for N processes
- check the following properties on N = 3:
  - mutual exclusion
  - progress
  - lockout-fredom (for N = 2)

and show that there is no deadlock

Warning: the only awards for successfully solving this exercise are fun, an improved understanding of Prometa and some confidence that you may be ready to take the first part of the exam. :-)

- ...I am available for help and hints...
- ...a solution to this exercise will be provided by the end of the course...